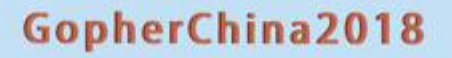

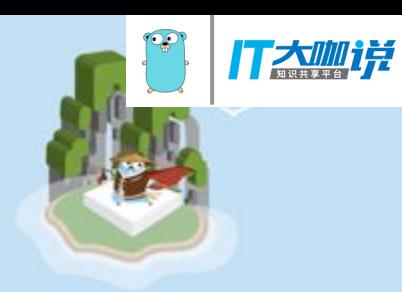

### **Engineering Practices in Tantan using Golang**

**Henry Ren**

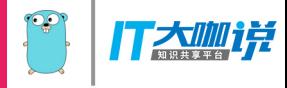

# Engineering Practices in Tantan using **Golang**

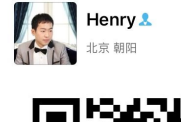

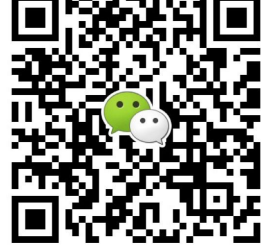

扫一扫上面的二维码图案,加我微信

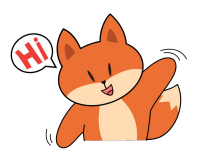

Henry Ren Product Backend Team Lead 探探科技 [henry@tantanapp.com](mailto:henry@tantanapp.com)

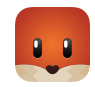

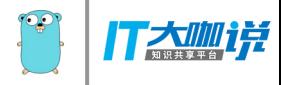

## Agenda

- Overview of Tantan
- Go in Tantan Backend
- Engineering Practices
	- Daily Development
	- $\circ$  Testing Go Code with  $\bullet$
	- Building RESTful API
- Architecture Evolvement
- Conclusion

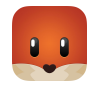

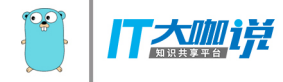

# **Overview of Tantan**

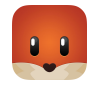

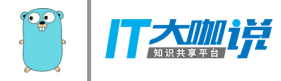

### #1 How Tantan works

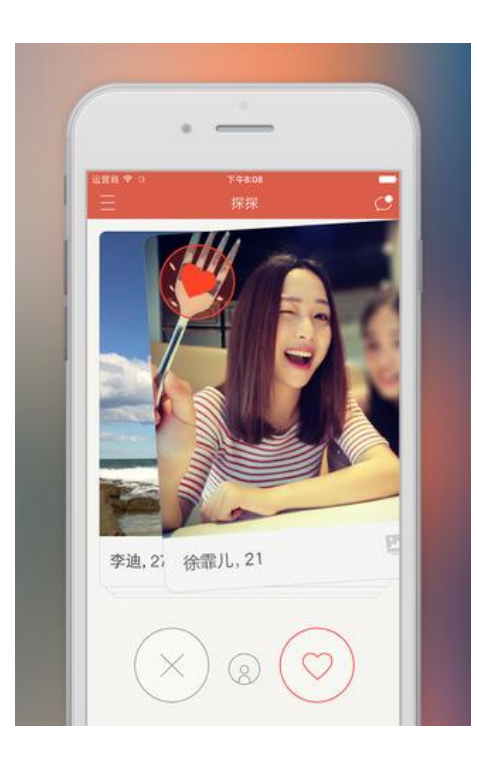

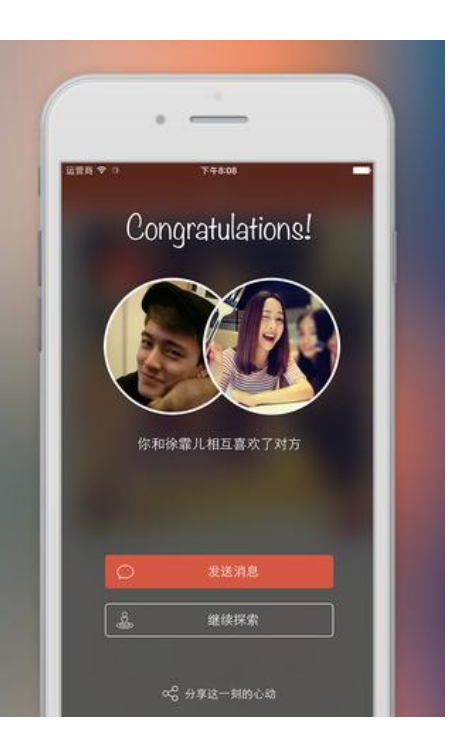

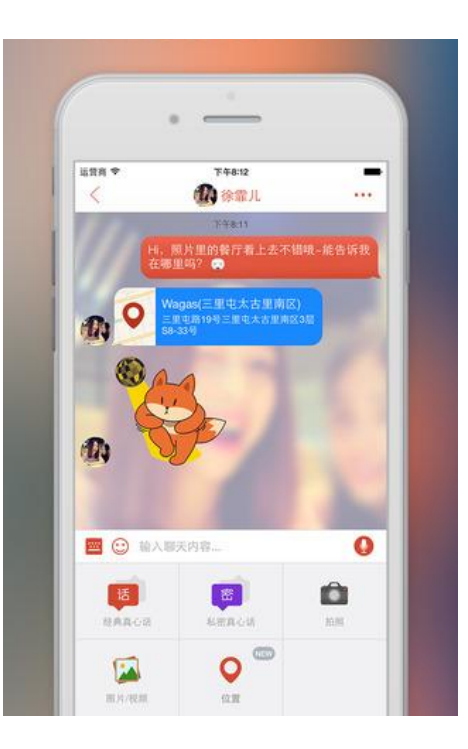

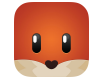

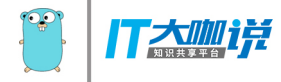

### #2 Daily Swipes

# **1+** Billion

RESTful API **PUT /users/me/relationships/:uid**

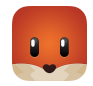

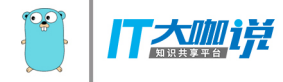

# Go in Tantan Backend

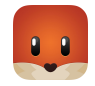

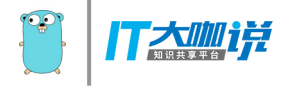

# #1 Building Tantan Backend

### **Goals**

- Clean Code Simplicity, Readability, Maintainability, Testability
- Development Efficiency Ease of Development & Deployment
- Scalability Vertical & Horizontal
- Performant

### ● Challenges

- Complexities Product Requirements
- Software Quality
- Continuous Iterations Development & Deployment
- Small Team 3 Backend Developers in the Beginning

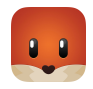

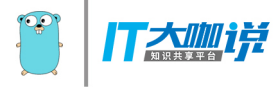

## #2 Tech Stacks

- Team members in May, 2014
	- $\circ$  Developers with different background (PHP, C#, Python, C)
	- Developers speak different languages (English, Finnish, Swedish, Chinese)
	- $\circ$  Build first version within 4-5 weeks
- **Tech stacks** 
	- Golang
		- Simplicity
		- Performant
		- Fun
	- PostgreSQL
		- PostGiS Extension for Location Based Services
		- Advanced Data Types, Partial Indexes, Stored Procedures etc.

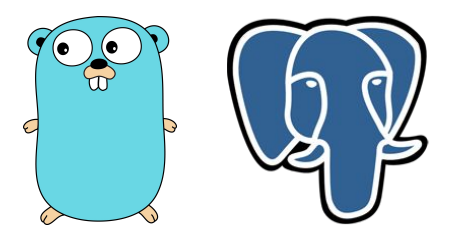

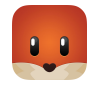

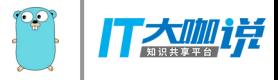

### #3 Go versions

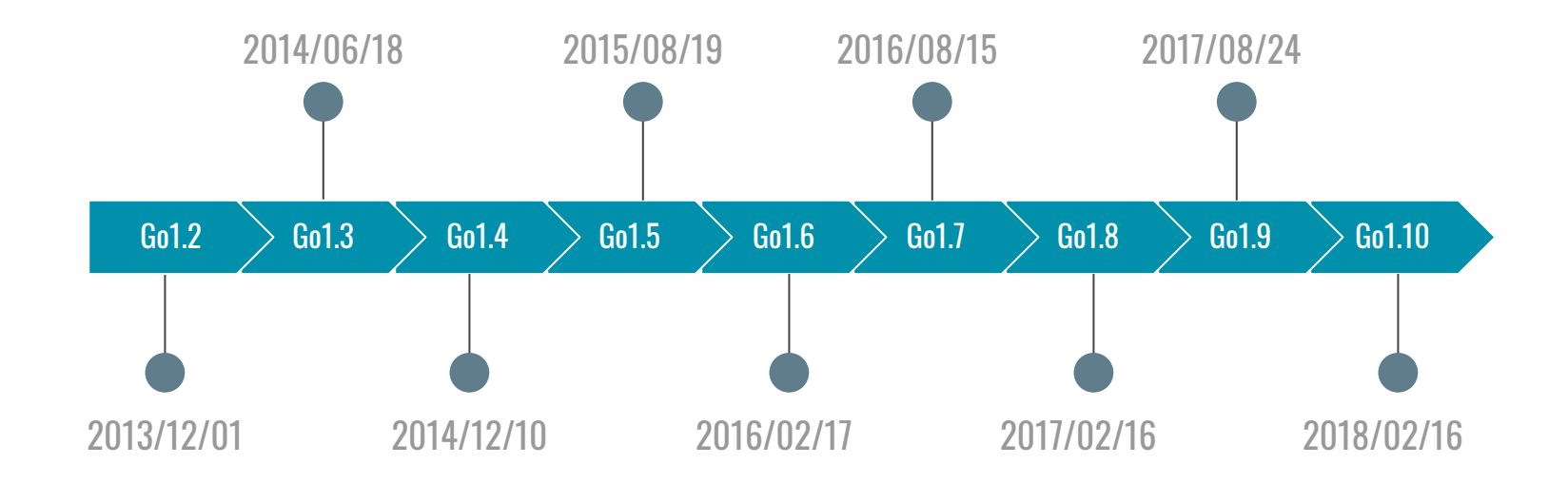

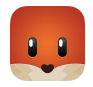

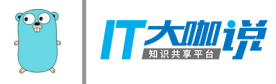

### #4 Lines of Go Code

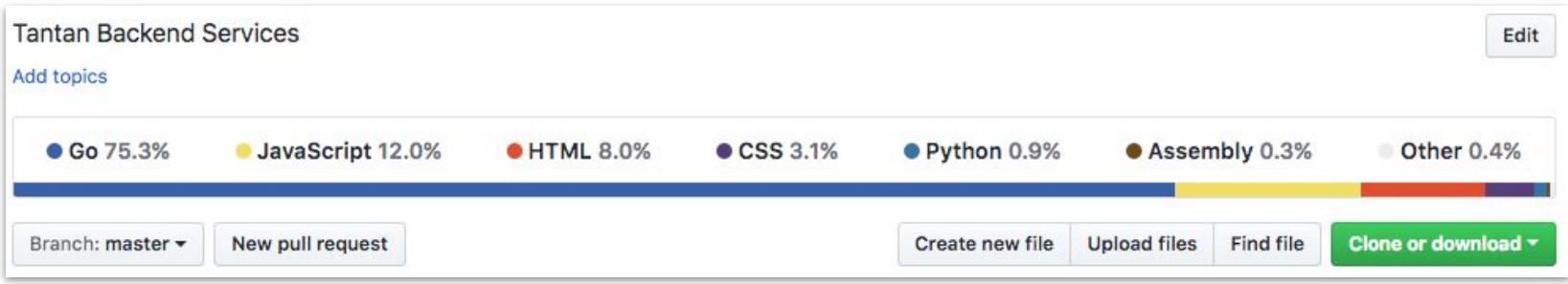

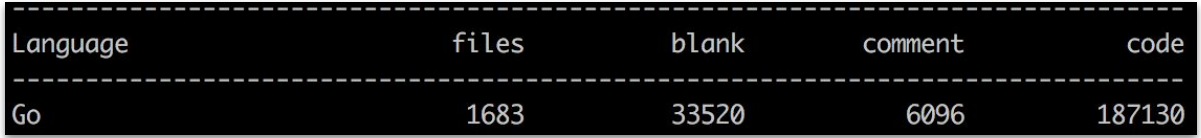

Lines of Go code in Backend Services Repository

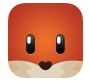

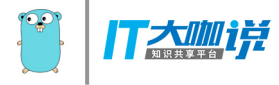

# #5 Backend Services Built in Go

### ● HTTP web servers

- $\circ$  Using net/http package
- RESTful API Services
- Media (Image/Video/Audio) Uploading & Downloading Service
- RPC servers
	- $\circ$  Using net/rpc package
- Web apps
	- Using Revel web framework
- Cli programs
- Cron jobs
- etc.

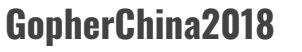

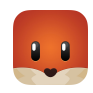

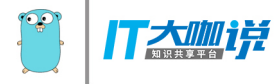

## #6 Engineering Practices

- Daily Development
- Testing Go Code with  $\heartsuit$
- Building RESTful API

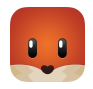

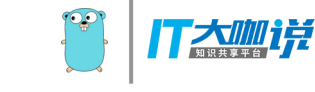

## Engineering Practices: Daily Development

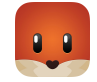

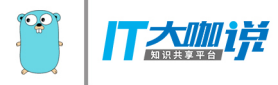

# #1 Repository

- Single repository using Github
- Repository organization
	- $\circ$  cmd/: all main packages or files
	- $\circ$  app/: specific app implementations
	- $\circ$  version/: binary versioning
	- $\circ$  vendor/: vendoring packages
	- $\circ$  doc/: documentation in Markdown
	- $\circ$  db/: database changes
	- $\circ$  etc.
- Workflow
	- Fork -> Pull Request -> Code Review

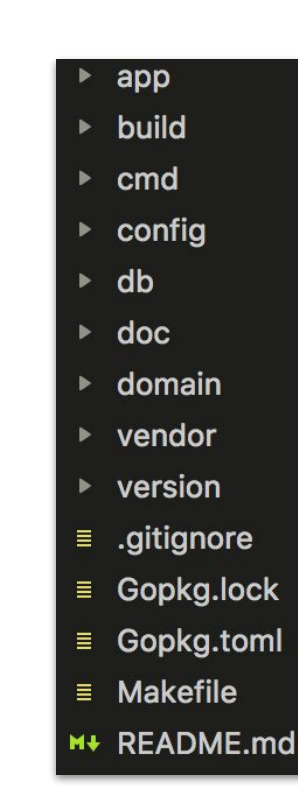

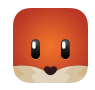

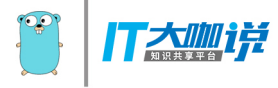

## #2 Go Tools

- go fmt
- **● go test**
- go build / go install / go run
	- "It's a fast, statically typed, compiled language that feels like a dynamically typed, interpreted language."
- go doc
	- go doc json / go doc json.Decoder / go doc json.Decoder.Decode
	- $\circ$  godoc -http=:8080 // check go documentation and standard libraries while golang.org not available
- go vet
	- $\circ$  report likely mistakes in packages
- Complete list: https://golang.org/cmd/

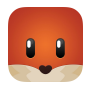

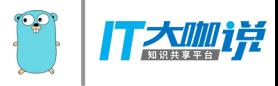

### #3 IDEs

- Vim, Emacs, Sublime Text, GoLand, VS Code, etc.
- Development Plugins with different Go tools integrated (vscode-go for example)
	- Completion Lists (using gocode)
	- Build-on-save (using go build and go test)
	- Lint-on-save (using golint or gometalinter)
	- Format on save as well as format manually (using goreturns or goimports or gofmt)
	- Add Imports (using gopkgs)
	- Add/Remove Tags on struct fields (using gomodifytags)
	- $\circ$  Run Tests under the cursor, in current file, in current package, in the whole workspace (using go test)
	- Show code coverage
	- $\circ$  etc.

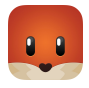

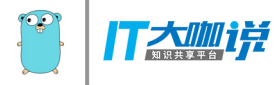

## #4 Packages

### ● Standard Packages

- net/http
- encoding/json
- context cancellation, timeouts, request scoped data etc
- reflect
- $\circ$  etc.

### ● External Packages

- github.com/julienschmidt/httprouter
- github.com/braintree/manners
- github.com/revel/revel
- github.com/stretchr/testify/assert
- 

203 fmt 188 time 143 strings 136 log 108 net/http 107 errors 104 encoding/json 96 flag 94 strconv 93 os 74 sync 73 io/ioutil 70 bytes 59 io 43 context

 $\circ$  etc.  $\circ$  etc.

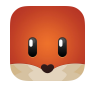

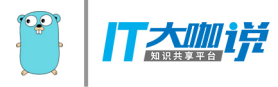

## #5 Versioning

- Compile version info into Go binary
	- $\circ$  go build -o tantan-swipe-service \
	- -ldflags "-X tantan/version.version=master-21a5f142fe3041a1ef6ec17d86a15423829d5ddc \
	- $\circ$  -X tantan/version.date=2018-04-05T20:44:34+0800" \
	- cmd/tantan-swipe-service/main.go
	- $\circ$
	- ./tantan-swipe-service -version
	- Version: master-21a5f142fe3041a1ef6ec17d86a15423829d5ddc
	- Binary: ./tantan-swipe-service
	- Compile date: 2018-04-05T20:44:34+0800

-X importpath.name=value Set the value of the string variable

in importpath named name to value.

https://golang.org/cmd/link/

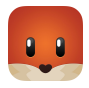

ſQ

package version

import ( "flag" "fmt" "io" "os" )

var showVersion = flag.Bool("version", false, "Print version of this binary")

var (

version string

date string

)

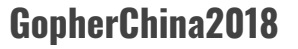

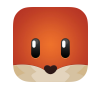

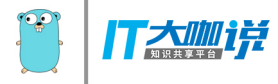

```
func init() {
     if !flag.Parsed() {
           flag.Parse()
     }
     if showVersion != nil && *showVersion {
           printVersion(os.Stdout, version, date)
           os.Exit(0)
     }
}
func printVersion(w io.Writer, version string, date string) {
```

```
fmt.Fprintf(w, "Version: %s\n", version)
     fmt.Fprintf(w, "Binary: %s\n", os.Args[0])
     fmt.Fprintf(w, "Compile date: %s\n", date)
}
```
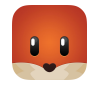

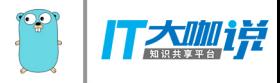

# #6 Profiling

### ● Profiling Types

- cpu profile
- mem profile
- $\circ$  blocking profile, goroutine profile etc.

### ● Profiling Generation

- runtime/pprof
- net/http/pprof
- go test . -bench . -cpuprofile prof.cpu
- Profiling Visualization
	- go tool pprof cpu.prof
	- Flame graph profiler for Go programs: <https://github.com/uber/go-torch>

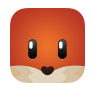

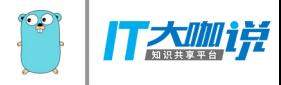

### #7 Code Review

- Coding standards
- Go Code Review Comments

<https://github.com/golang/go/wiki/CodeReviewComments>

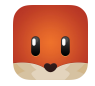

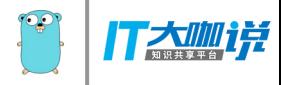

# #8 Others

### Common issues

- $\circ$  for ... range loop variable reuse
- http response body not closed
- goroutine lifetime
- $\circ$  etc.

### ● Concurrency patterns

- goroutine: execution
- channel: communication message queuing
- select: coordination
- Reflection: runtime reflection, allows a program to manipulate objects with arbitrary types
- Monitoring: Integration with Prometheus

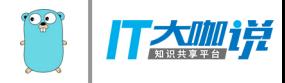

# Engineering Practices: Testing Go Code

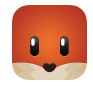

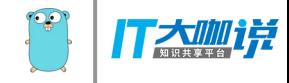

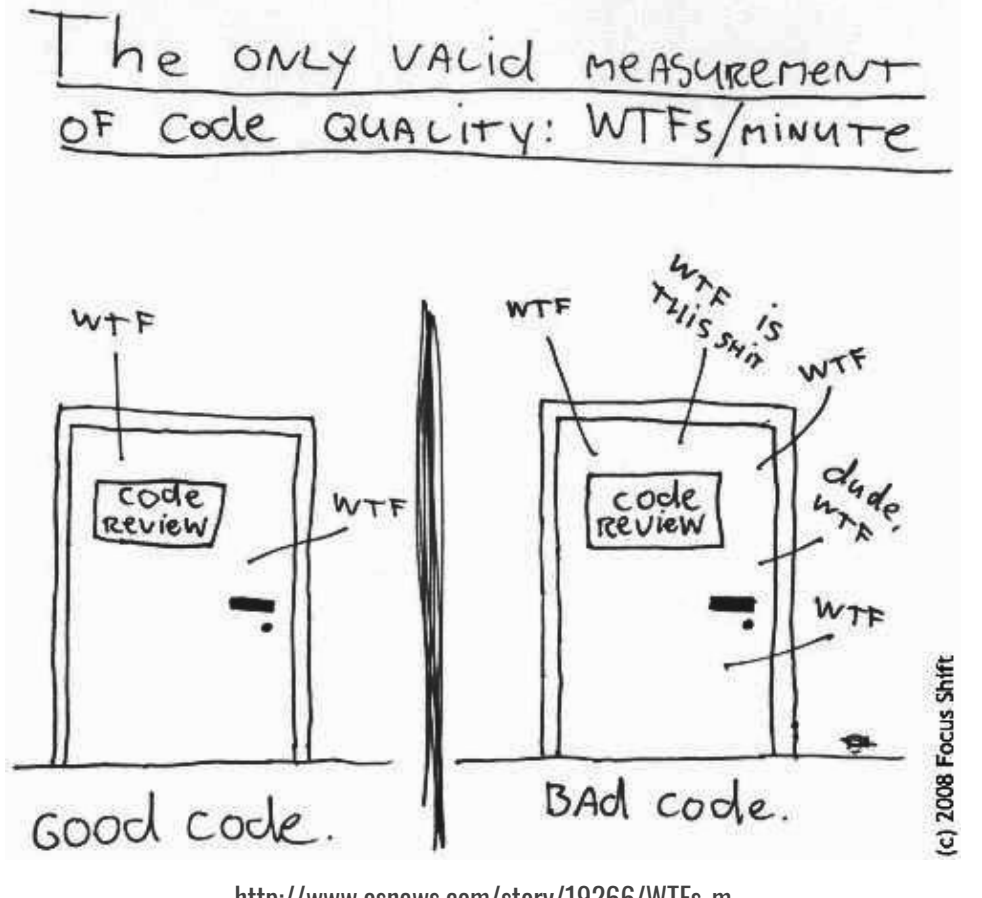

http://www.osnews.com/story/19266/WTFs\_m

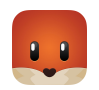

# #1 Testable Code

- Why it matters?
	- Development Time vs. Maintenance Time
	- Make iterations or CI/CD easier (bug fixes etc.)
- Code Quality
	- Readability
	- Maintainability
	- Testability
- Continuous Integration
	- Automatic Testing

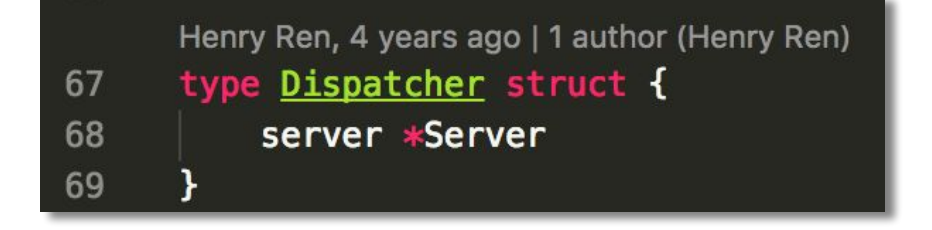

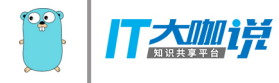

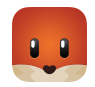

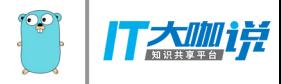

# #2 Testing in Go

- A lightweight test framework using:
	- go test command
	- testing package
- Go test files: \_test.go

```
// foo_test.go (excluded from go build)
import "testing"
```

```
func TestXxx(t *testing.T) {}
func ExampleXxx() {}
func BenchmarkXxx(b *testing.B) {}
```
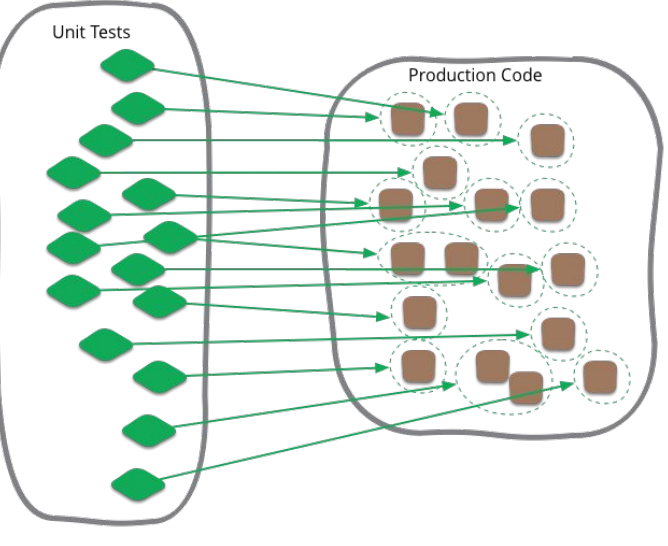

https://martinfowler.com/bliki/UnitTest.html

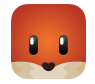

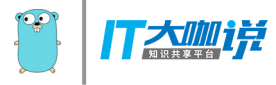

### testing.TB interface

}

• Implemented by testing.T and testing.B structs

```
type TB interface {
    Error(args ...interface{})
    Errorf(format string, args ...interface{})
    Fail()
    FailNow() // signal failures
    Failed() bool
    Fatal(args ...interface{})
    // …
```
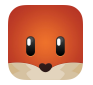

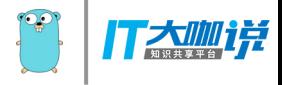

### testdata

● "The go tool will ignore a directory named "testdata", making it available to hold ancillary data needed by the tests."

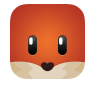

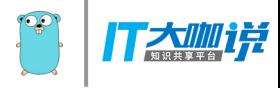

## #3 Testing Strategies

- Packages to place Go test files
- Same Package
	- White Box testing
	- Tests can access unexported variables, functions etc.
- Separate Package
	- Black Box testing
	- $\circ$  Tests can access only exported variables, functions etc.
	- Mandatory sometimes due to import cycles:
		- testing package imports strings
		- strings tests need to import testing package
		- Separate strings test package is used

```
// foo.go
```
package foo

foo test.go (white box testing) package foo

// foo\_test.go (black box testing) package foo\_test

import . "bar"

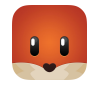

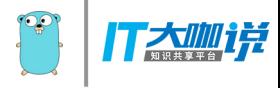

# #4 Example Tests

- Examples on how to use your code
- Examples source code defined by testing package
- Examples functions can be run by go test command
- Output is compared with function standard output
- A separate example\_test.go file in Go built-in libraries
	- func ExampleXxx() {}

```
func ExampleCompare() {
    fmt.Println(strings.Compare("a", "b"))
    fmt.Println(strings.Compare("a", "a"))
    fmt.Println(strings.Compare("b", "a"))
    // Output:
```

```
// -1 // 0
 // 1
```
}

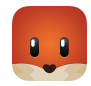

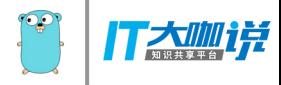

\$ cd /usr/local/go/src/strings

### **\$ go test -v example\_test.go**

- === RUN ExampleFields
- --- PASS: ExampleFields (0.00s)
- === RUN ExampleFieldsFunc
- --- PASS: ExampleFieldsFunc (0.00s)
- === RUN ExampleCompare
- --- PASS: ExampleCompare (0.00s)

 $\alpha = \alpha - \alpha$ 

### PASS

ok command-line-arguments 0.009s

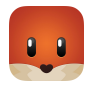

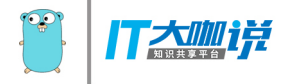

### #5 Benchmark Tests

- Profiling
	- CPU
	- Mem
	- Goroutine block
- go test -bench=.

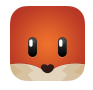

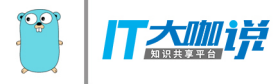

#### \$ cd /usr/local/go/src/strings

#### **\$ go test -v -bench='BenchmarkToUpper' -run='^\$' strings\_test.go**

goos: darwin

goarch: amd64

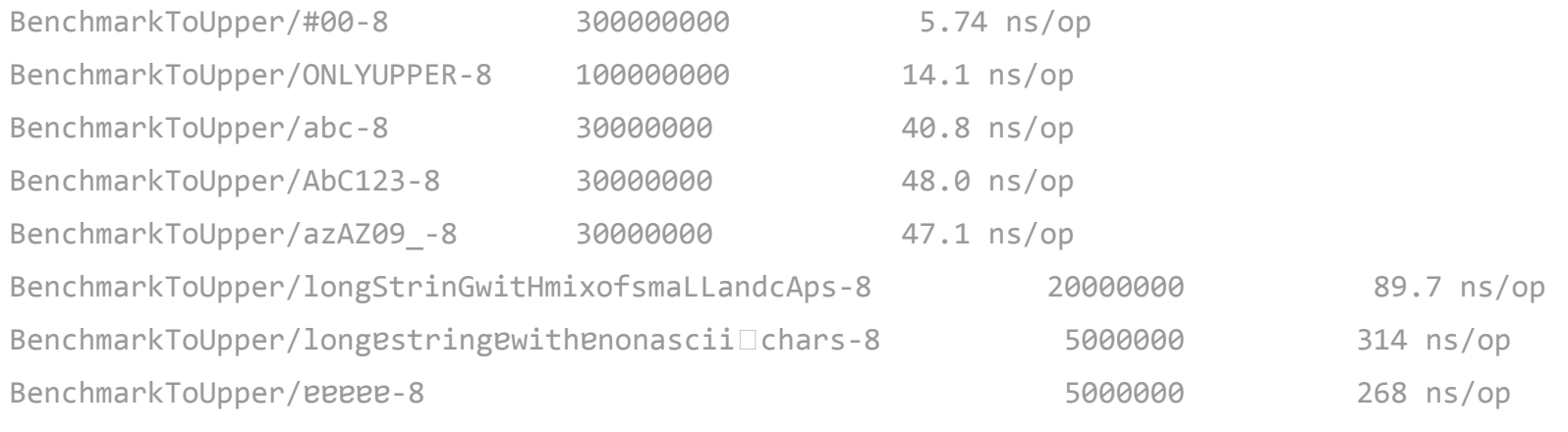

#### PASS

ok command-line-arguments 13.429s

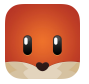

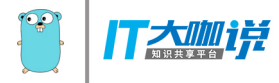

# #6 HTTP Testing

- net/http/httptest Package
- Testing HTTP Clients and Servers

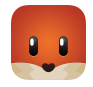

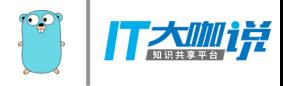

```
func requestHandleFunc(w http.ResponseWriter, r *http.Request) {
     w.Header().Set("Content-Type", "application/json; charset=utf-8")
     w.WriteHeader(http.StatusOK)
     w.Write([]byte(`{"status": "ok"}`))
}
```

```
func TestRequestHandleFunc(t *testing.T) {
     req, := http.NewRequest("GET", "/", ni1)
     w := httptest.NewRecorder() // response recorder for later inspection
```
}

```
requestHandleFunc(w, req)
if status := w.Code; status != http.StatusOK {
     t.Errorf("expected status code: %d, got: %d", http.StatusOK, status)
}
```
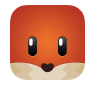

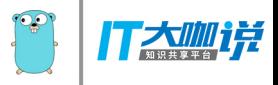

## #7 TestMain

- Runs in the main goroutine
- Set up or tear down things before or after multiple tests
- setUp() and tearDown() are run only once for multiple tests
- Use cases
	- $\circ$  Initialize and close db connection before and after multiple tests
	- Subprocess testing

```
func TestMain(m *testing.M) {
     setUp()
    code := m.Run()tearDown()
    os.Exit(code)
```
}

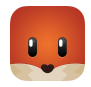

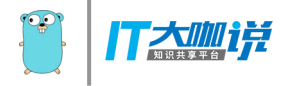

### #8 Multiple Test Cases

- **Table Driven Tests**
- Define separate functions
	- Code duplication
- Use subtests in testing package
	- $\circ$  Better table driven tests with hierarchy
	- Better testing output format
	- Could add setup and tearDown before and after subtests
	- $\circ$  func (t \*T) Run(name string, f func(t \*T)) bool {}
	- $\circ$  func (b \*B) Run(name string, f func(b \*B)) bool {}

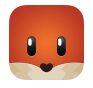

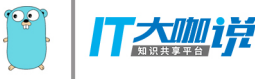

```
// net/http/httptest/server_test.go
func TestServer(t *testing.T) {
    for _, name := range []string{"NewServer", "NewServerManual"} {
        t.Run(name, func(t *testing.T) {
            newServer := newServers[name]
            t.Run("Server", func(t *testing.T) { testServer(t, newServer) })
            t.Run("GetAfterClose", func(t *testing.T) { testGetAfterClose(t, newServer) })
            t.Run("ServerCloseBlocking", func(t *testing.T) { testServerCloseBlocking(t, newServer)
})
```

```
 t.Run("ServerCloseClientConnections", func(t *testing.T) {
testServerCloseClientConnections(t, newServer) })
            t.Run("ServerClientTransportType", func(t *testing.T) { testServerClientTransportType(t,
newServer) })
        })
    }
    …
}
```
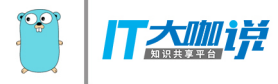

#### **\$ go test -v -run='^TestServer\$' net/http/httptest/.**

- === RUN TestServer
- === RUN TestServer/NewServer
- === RUN TestServer/NewServer/Server
- === RUN TestServer/NewServer/GetAfterClose
- === RUN TestServer/NewServer/ServerCloseBlocking

#### …

- --- PASS: TestServer (0.01s)
	- --- PASS: TestServer/NewServer (0.00s)
		- --- PASS: TestServer/NewServer/Server (0.00s)
		- --- PASS: TestServer/NewServer/GetAfterClose (0.00s)
		- --- PASS: TestServer/NewServer/ServerCloseBlocking (0.00s)

#### …

#### PASS

ok net/http/httptest 0.019s

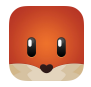

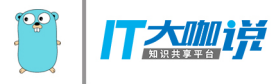

# #9 Skipping Tests

- Skip tests explicitly using  $t.Skip()$  method
	- Based on flags, environment variables, conditions etc.
- Skip tests using -run flag
	- regular expression pattern
- Skip tests using -short flag
- Skip tests using -timeout flag

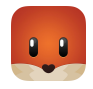

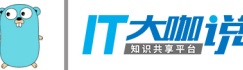

### \$ export DEBUG\_MODE="true" **\$ go test -v skipping\_tests\_test.go** === RUN TestSkip --- SKIP: TestSkip (0.00s) skipping\_tests\_test.go:21: test skipped PASS

ok command-line-arguments 0.019s

```
import (
      "os"
      "testing"
\mathcal{L}func TestSkip(t *testing.T) {
      if os.Getenv("DEBUG MODE") == "true" \{t.Skipf("test skipped")
      }
}
```
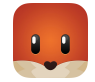

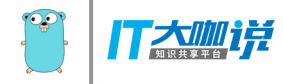

### **\$ go test -v -run='^TestContainsAny\$' strings\_test.go**

=== RUN TestContainsAny

--- PASS: TestContainsAny (0.00s)

PASS

ok command-line-arguments 0.085s

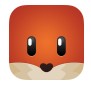

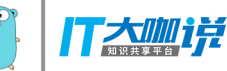

### **\$ go test -v skipping\_tests\_test.go**

=== RUN TestSkipUsingShort

--- FAIL: TestSkipUsingShort (0.00s)

FAIL

FAIL command-line-arguments 0.042s

### **\$ go test -v -short skipping\_tests\_test.go**

- === RUN TestSkipUsingShort
- --- SKIP: TestSkipUsingShort (0.00s) skipping\_tests\_test.go:7: test skipped

PASS

ok command-line-arguments 0.020s

```
import "testing"
func TestSkipUsingShort(t *testing.T) {
     if testing.Short() {
           t.Skipf("test skipped")
     }
     t.FailNow()
}
```
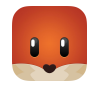

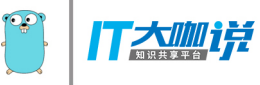

### **\$ go test -v -timeout 1s skipping\_tests\_test.go** === RUN TestSkipUsingTimeout panic: test timed out after 1s ... FAIL command-line-arguments 1.010s **\$ go test -v -timeout 5s skipping\_tests\_test.go** === RUN TestSkipUsingTimeout --- PASS: TestSkipUsingTimeout (3.00s) PASS

ok command-line-arguments 3.007s

```
import (
     "testing"
     "time"
)
func TestSkipUsingTimeout(t *testing.T) {
     time.Sleep(time.Second * 3)
}
```
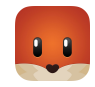

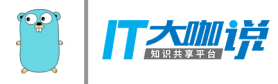

## #10 Running Tests in Parallel

- Tests for specific package are executed sequentially by default
- Run tests in Parallel using t.Parallel() method

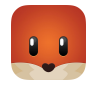

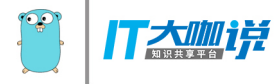

### **\$ go test -v parallel\_tests\_test.go**

- === RUN TestParallelSleepOneSecond
- --- PASS: TestParallelSleepOneSecond (1.00s)
- === RUN TestParallelSleepTwoSecond
- --- PASS: TestParallelSleepTwoSecond (2.00s)
- === RUN TestParallelSleepThreeSecond
- --- PASS: TestParallelSleepThreeSecond (3.00s)

PASS

ok command-line-arguments 6.018s

```
import (
      "testing"
      "time"
\mathcal{L}func TestParallelSleepOneSecond(t *testing.T) {
     time.Sleep(time.Second)
}
func TestParallelSleepTwoSecond(t *testing.T) {
     time.Sleep(time.Second * 2)
}
func TestParallelSleepThreeSecond(t *testing.T) {
     time.Sleep(time.Second * 3)
}
```
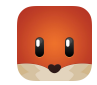

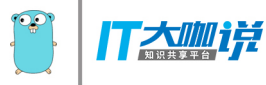

#### **\$ go test -v parallel\_tests\_test.go**

- === RUN TestParallelSleepOneSecond
- === PAUSE TestParallelSleepOneSecond
- === RUN TestParallelSleepTwoSecond
- === PAUSE TestParallelSleepTwoSecond
- === RUN TestParallelSleepThreeSecond
- === PAUSE TestParallelSleepThreeSecond
- === CONT TestParallelSleepOneSecond
- === CONT TestParallelSleepThreeSecond
- === CONT TestParallelSleepTwoSecond
- --- PASS: TestParallelSleepOneSecond (1.00s)
- --- PASS: TestParallelSleepTwoSecond (2.00s)
- --- PASS: TestParallelSleepThreeSecond (3.00s)

#### PASS

```
ok command-line-arguments 3.017s
```

```
import (
      "testing"
      "time"
\mathcal{L}func TestParallelSleepOneSecond(t *testing.T) {
     t.Parallel()
     time.Sleep(time.Second)
}
func TestParallelSleepTwoSecond(t *testing.T) {
     t.Parallel()
     time.Sleep(time.Second * 2)
}
func TestParallelSleepThreeSecond(t *testing.T) {
     t.Parallel()
     time.Sleep(time.Second * 3)
```
### **GopherChina2018**

}

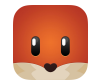

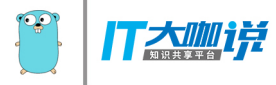

# #11 Testing Output

- $\bullet$  go test -v.
	- go2xunit:<https://github.com/tebeka/go2xunit>
	- Convert "go test" output to xunit compatible (used in Jenkins/Hudson)
- go test -v -json.
	- json flag introduced in Go1.10

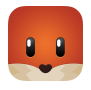

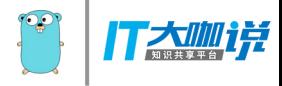

### \$ cd /usr/local/go/src/strings

### **\$ go test -v -json example\_test.go**

{"Time":"2018-04-15T11:37:24.804212777+08:00","Action":"run","Package":"command-linearguments","Test":"ExampleFields"}

{"Time":"2018-04-15T11:37:24.804431761+08:00","Action":"output","Package":"command-li ne-arguments","Test":"ExampleFields","Output":"=== RUN ExampleFields\n"} {"Time":"2018-04-15T11:37:24.804457082+08:00","Action":"output","Package":"command-li

ne-arguments","Test":"ExampleFields","Output":"--- PASS: ExampleFields (0.00s)\n"}

....

{"Time":"2018-04-15T11:37:24.810771405+08:00","Action":"pass","Package":"command-line -arguments","Elapsed":0.012}

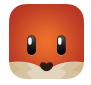

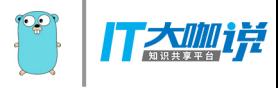

# #12 Testing Coverage

- Statement test coverage
	- $\circ$  100% vs. 0%
- Go test coverage implementation
	- <https://blog.golang.org/cover>
- Test coverage report
	- go test -cover {pkg}
	- go test -cover -coverprofile=cover.out {pkg}
	- go tool cover -func=cover.out
- Test coverage visualization
	- go tool cover -html=cover.out -o coverage.html
	- IDE VSCode "Toggle Test Coverage"

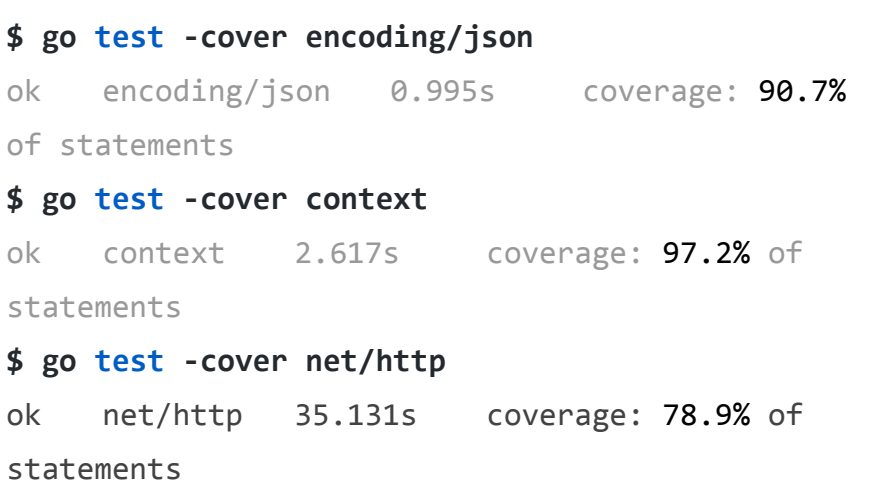

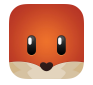

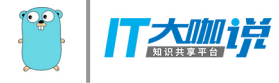

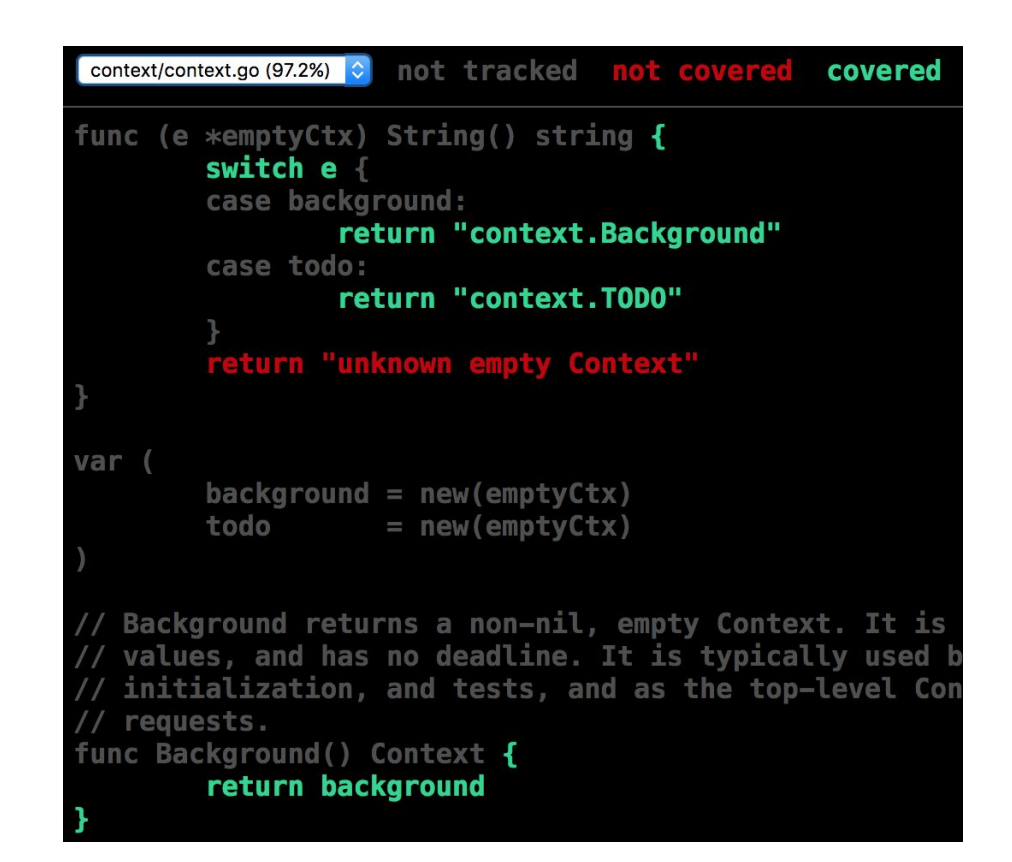

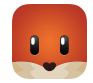

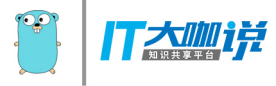

## #13 Integration Testing

- Background: automate testing process by making several sequential API requests
- Implemented as a complete framework with "go test" command and testing package
	- Automatic RESTful API tests using "go test"
	- JSON Schema Validation
	- Simulating HTTP Clients
- External packages we used
	- github.com/stretchr/testify
	- $\circ$  github.com/xeipuuv/gojsonschema

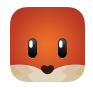

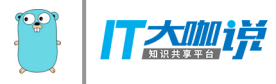

#### **\$ go test api/service/moments\_test.go -v -debug=false -baseURL=https://example.com/v1**

- === RUN TestGetMoments
- --- PASS: TestGetMoments (0.42s)
- === RUN TestGetMomentsPagination
- --- PASS: TestGetMomentsPagination (1.06s)
- === RUN TestPostMoments
- --- PASS: TestPostMoments (0.11s)
- === RUN TestPatchMoments
- --- PASS: TestPatchMoments (0.10s)
- === RUN TestPutMoments
- --- PASS: TestPutMoments (0.11s)
- === RUN TestDeleteMoments
- --- PASS: TestDeleteMoments (0.09s)

...

#### PASS

ok command-line-arguments 2.570s

DEMO (if time permits)

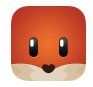

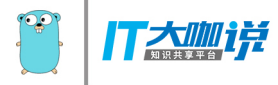

# #14 In Summary

- More scenarios in using go test command and testing package
	- Dependency Injection using Interfaces
	- Concurrency Testing
	- Mocking
- Writing tests in Go has a lot of fun
	- Fast Build
	- Test and Cover
- Great examples and idiomatic practices in Go built-in packages
- A lot of testing library/frameworks
	- Toolkit with common assertions and mocks<https://github.com/stretchr/testify>
	- BDD Testing Framework for Go<https://github.com/onsi/ginkgo>
	- $\circ$  etc.

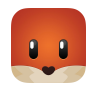

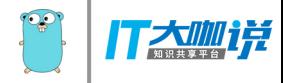

# Engineering Practices: Building RESTful API

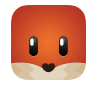

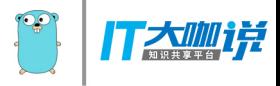

## #1 REST

- "Representational state transfer (REST) is the software architectural style of the World Wide Web" - wikipedia
	- Resources (resource name, eg. URI )
	- $\circ$  Representation (an Internet media type for the data between client and server, eg. JSON,XML)
	- State Transfer (standard HTTP methods, eg. GET, POST etc)

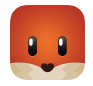

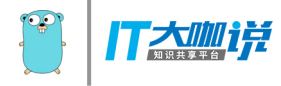

# #2 RESTful API Design

- Resource Oriented
	- Concepts
		- Resources
		- Their names (URIs)
		- Their representations
		- The links between them
	- Properties
		- Addressability
		- Statelessness
		- Connectedness
		- A uniform interface

《RESTful web services》- Leonard Richardson & Sam Ruby

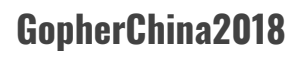

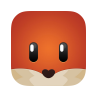

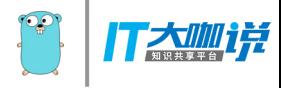

# #3 JSON

- JSON for resource representation
	- API POST/PATCH/PUT request body
	- API response
	- > curl -H "Accept: application/json" -H "Content-type: application/json" -d '{"subject": "Engineering Practices in Tantan using Go", "speaker": "henry", "location": "shanghai"}'<https://example.com/v1/talks>
	- $\circ$  < 201 Created
	- $\circ$  < {"code": 201, "error": "", "message": "Created"}

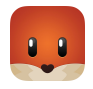

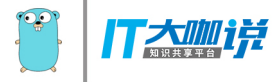

# #4 Building RESTful API using Go

- net/http package
- Popular Go frameworks for building RESTful APIs
	- beego
	- $\circ$  gin
	- $\circ$  etc.

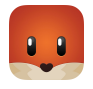

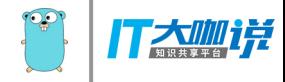

# Architecture Evolvement

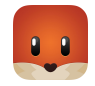

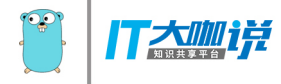

### #1 Background

- Service Oriented Architecture
- Monolithic RESTful API Service

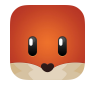

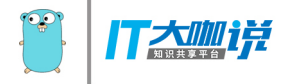

### #2 Challenges

- Growing Backend Teams
- Team Collaboration
- Loose Coupling
- Delivery Efficiency

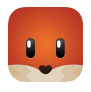

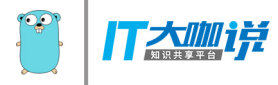

# #3 Looking forward

- Writing testable code using Go
- Refactoring architecture to Microservices using Go (working on)
	- Domain Driven Design
	- Clear Service Definition and Boundaries
	- Service Communication, Discovery & Registry etc.
- Continuous integration/deployment using Go
	- Create tests with reasonable test coverage
	- $\circ$  Run tests fast and periodically
	- Automation

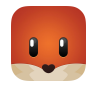

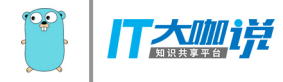

# **Conclusion**

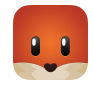

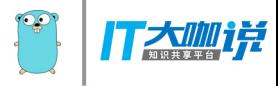

# It's Fun in Coding Go

- "Go is powerful enough to make a lot happen in a few lines." Effective Go
- It was a wise decision to choose Go 4 years ago at Tantan.
	- $\circ$  Move fast while keeping software quality
	- Happy hacking in coding Go and PostgreSQL
- Use Go for your next project.

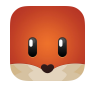

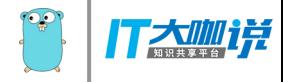

Thanks! **Henry Ren** henry@tantanapp.com

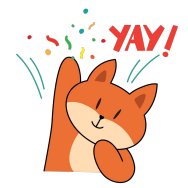

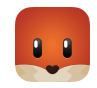